# **RPAVG DOCUMENTATION**

# **ZONGE Data Processing Resistivity-Phase Averaging Program version 7.2x**

Mykle Raymond August, 1993

*Zonge Engineering & Research Organization, Inc. 3322 East Fort Lowell Road, Tucson, AZ 85716 USA Tel:(520) 327-5501 Fax:(520) 325-1588 Email:zonge@zonge.com*

# **TABLE OF CONTENTS**

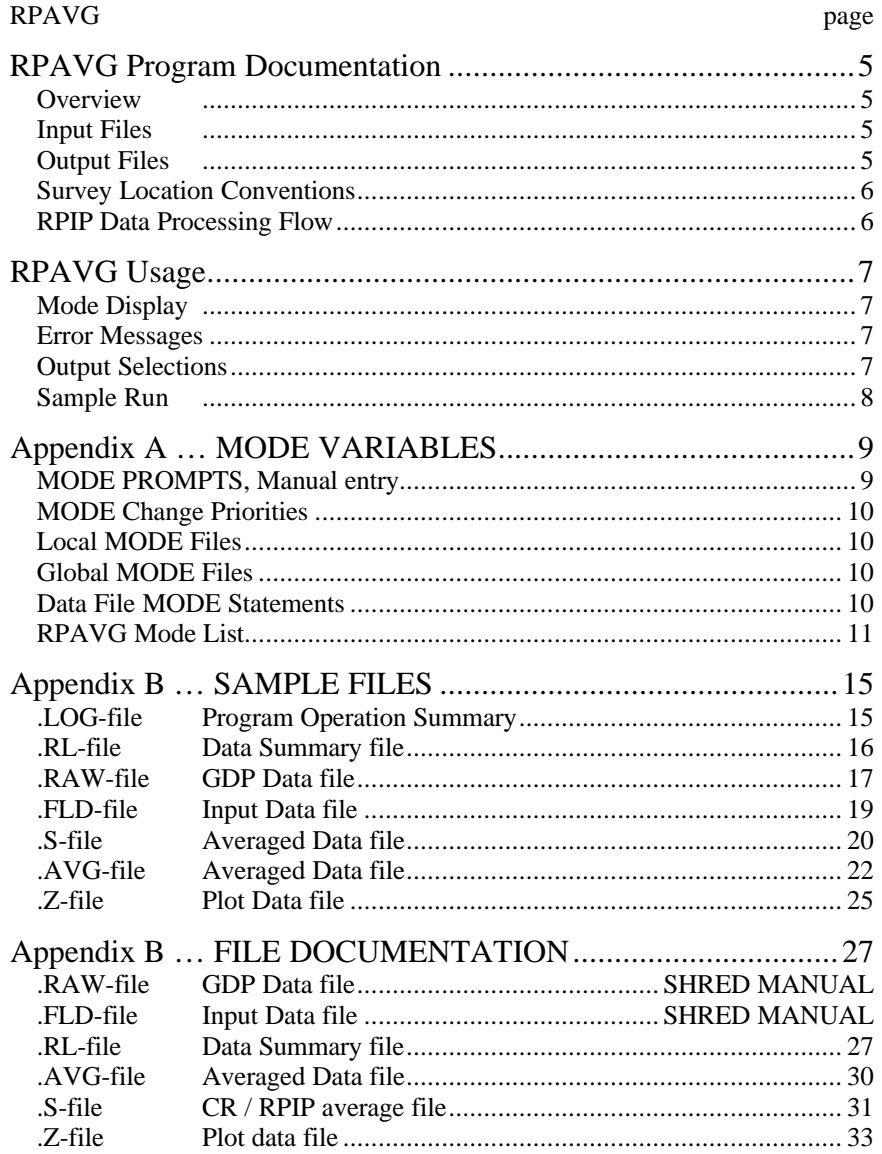

## **RPAVG Program Documentation**

#### **OVERVIEW**

RPAVG averages GDP RPIP raw data that includes measurements for one or more components. No plots are provided at this time. Several output files are created, including a log file (.LOG-file), listing file (.RL-file), plot file (.Z-file), and average files (.S- and .AVG-files).

RPAVG handles any component measured at any binary fundamental frequency provided by the GDP.

### **INPUT FILES**

RPAVG expects to read a Data file (.FLD-file), and optionally a Mode file (.MDE-file).

The data file is usually the result of using the SHRED program to read a GDP data dump file (.RAW-file), which writes a data file (.FLD-file). This file includes data records, each containing data for one measurement. For RPIP data, one record contains data measured by one channel. The SHRED program uses the GDP data block entries for Tx, Rx, and N-Spacing, and includes updated values in each data record.

The records are sorted, so that the records that need to be averaged are grouped together. Refer to the SHRED program documentation for details of this procedure and for the formats of the input and output files.

An optional mode file includes entries that modify mode values defined by Zonge Data Processing (DATPRO) programs. A mode name is specified for several program variables that a user may modify. Each line in a mode file includes the program name, mode name, and value. While running RPAVG, help text and mode descriptions are available at the MODE prompt. An appendix to this manual summarizes the use of mode variables and includes a description of each mode defined by RPAVG.

### **OUTPUT FILES**

The log file (.LOG-file) includes most of the information that was displayed to the user while running RPAVG. It is useful when reviewing the operation of the program.

The listing file (.RL-file) presents raw and/or averaged data for each station, organized for convenient review by the user. The file may be reviewed either on the screen or printed on paper. The user may be able to note problems with the data before spending time with further processing.

The plot file (.Z-file) written by RPAVG uses a format expected by Zonge DATPRO plot programs. It contains header information and columns of data, each line including X,Y location and Z value for one parameter, optionally followed by sections for additional parameters. RPAVG includes sections for Resistivity and Raw Phase for one component and frequency (specified by mode values). If data is acquired at three specific frequencies, 3-Pt DC Phase data are also included in the .Z-file.

The average file (.AVG-file) includes a variety of location and parameter data in columnar format, for all components and frequencies. The file is composed of sections, each of which has constant values for location and component. Undefined values are indicated by a "\*". This format is expected of newer utility routines and some ZONGE modelling programs. The format is also suitable for use by spreadsheet, database, and plot programs.

## **SURVEY LOCATION CONVENTIONS**

Zonge DATPRO programs assume that survey locations for the Dipole-Dipole configuration are entered by the GDP operator in a specific manner. First, the N-Spacing for each channel is entered for each channel. Then, the Tx and Rx entries indicate the dipoles for the channel with the SMALLEST N-Spacing. Also, Dipoles extend between two adjacent stations with the LOWEST numbered station entered for each dipole.

Station numbers are assumed to increase towards the north or east, and decrease towards the south or west (negative values when the station is south or west of the zero coordinate). Therefore, the Tx and Rx entries reflect the south or west end of each dipole.

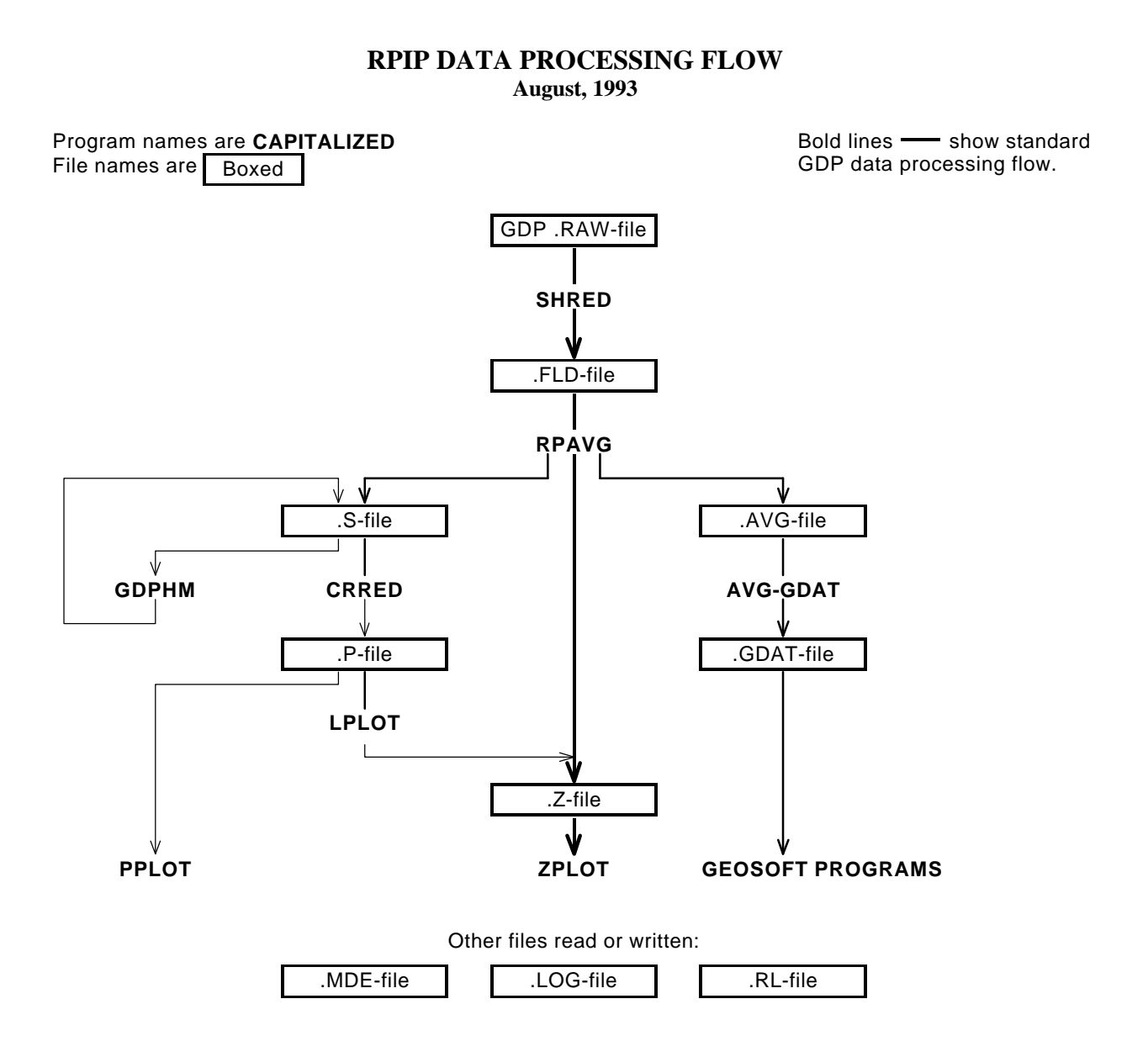

## **RPAVG Usage**

The GENERAL DATA PROCESSING DOCUMENTATION includes many details that are common to data processing programs.

Start the averaging program by typing "RPAVG" <RETURN>. Respond to the prompt with the name of the .FLDfile. Command line execution also allows the user to type "RPAVG" followed by the .FLD-filename <RETURN> to automatically load the data file.

Several variable parameters called "MODES" influence the operation of RPAVG. A brief explanation of each mode, as well as its current value, can be listed within the program. An appendix to this manual summarizes the use of mode variables and includes a description of each mode defined by RPAVG.

#### **RPAVG MODE DISPLAY**

PROCESSING MODES USED:

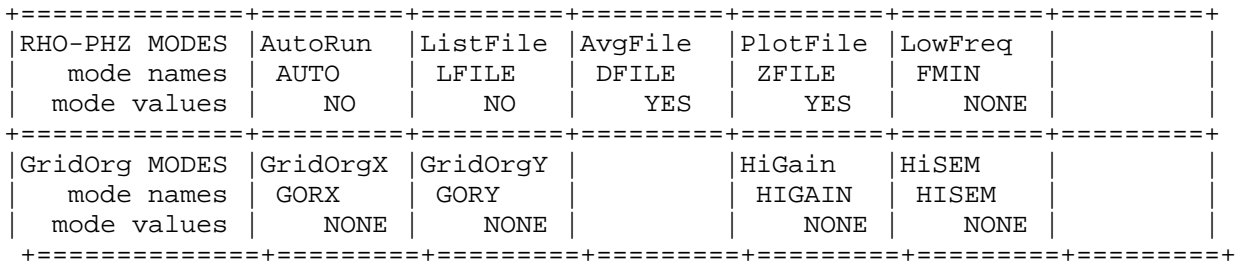

#### **RPAVG ERROR MESSAGES**

If errors or inconsistencies arise within the program, RPAVG may type a "NOTE" or an "ERROR" message. A "NOTE" message usually indicates some irregularity in the data file that is not fatal to program operation. Depending on the severity of the problem, an "ERROR" message may allow the program to continue to run or cause it to interrupt and wait for a response to a prompt to continue, restart the program, or to end. These messages are also included in a .LOG-file, which provides documentation of the program operation, which is especially useful when running several programs automatically from a batch file.

Note: a station whose data is split into different .FLD-files is processed as two separate stations.

### **RPAVG OUTPUT SELECTIONS**

RPAVG may write a "listing" (.RL-file), average data (.S- and .AVG-files), or plot data (.Z-file). .S-, .AVG-, and .Z-files are automatically created by RPAVG with the default values for the mode variables "DFILE" and "ZFILE". An .RL-file is NOT Created with the default value for the mode variable "LFILE".

#### **RPAVG Sample Run**

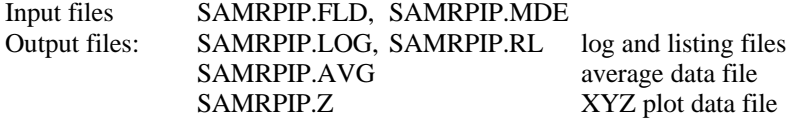

\*\*\* NOTE: responses to prompts are in **bold** type; comments regarding program operation are enclosed in stars \*\*\*

#### C:> **RPAVG SAMRPIP**

ZONGE ENGINEERING: 3322 E. Fort Lowell, Tucson AZ 85716, USA RPAVG 7.20: AVERAGING PROGRAM FOR RESISTIVITY/PHASE DATA MS-DOS version implemented 01 August, 1993.

MODE CLIENT=ZONGE ENGINEERING MODE COMPANY=Zonge Engineering MODE PROJECT=Test Data MODE JOBNUMB=9000 MODE JOBDATE=Aug 90 MODE JOBLINE=2

(Type MENU for assistance with MODEs.)

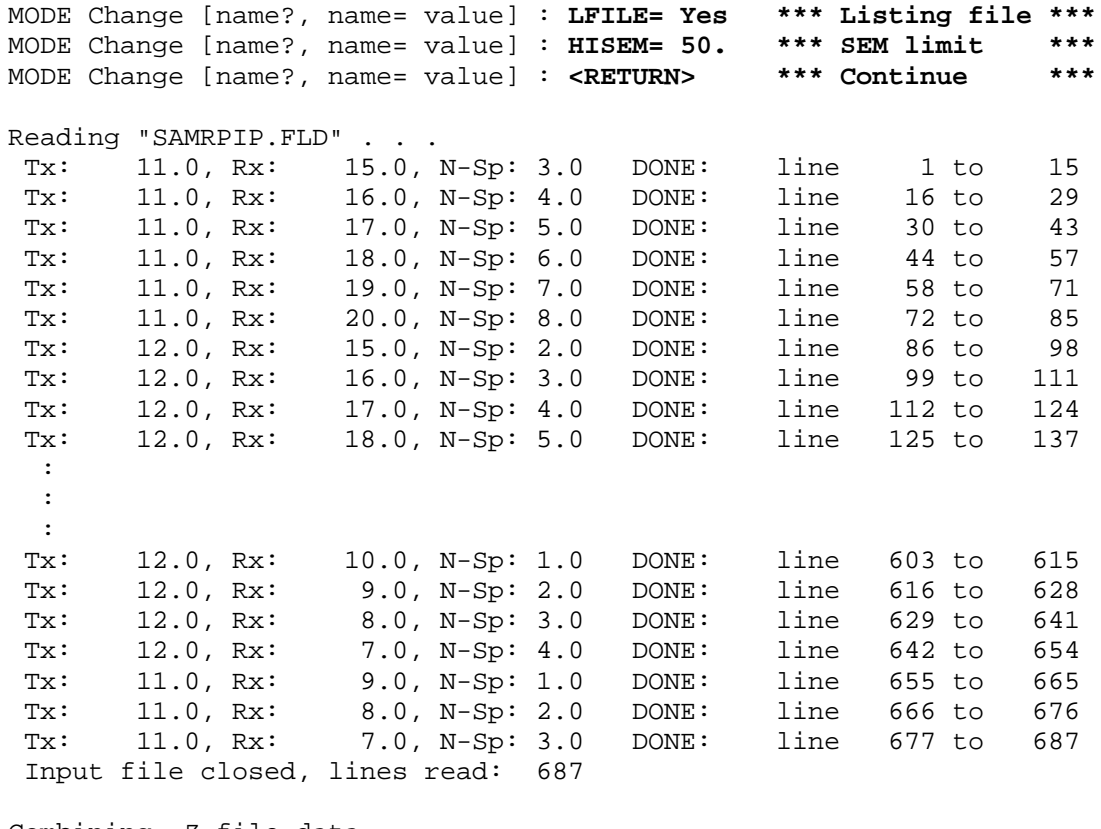

Combining .Z-file data . . . File "SAMRPIP.AVG" contains averaged data for 60 stations. Log file "SAMRPIP.LOG" closed.

Data filename [quit]: **<RETURN> \*\*\* No more files \*\*\*** Thank You !!

## **Appendix A ... MODE VARIABLES**

Control of various aspects of many data processing programs is provided by names called "Modes". Each name refers to a specific program function. For example, the Mode name "AUTO" refers to the automatic mode of program operation, which the user may enable.

Mode changes are recognized when prompted by a program, when read from a Mode file, or when included in an input data file.

#### **MODE PROMPTS, Manual entry**

The first prompt after a data filename is requested is commonly a mode prompt. In the following example, user requests are in BOLD type, and the results are typical responses.

 **(Type MENU for assistance with MODEs.)**

 **MODE Change [name?, name= value] : MENU**

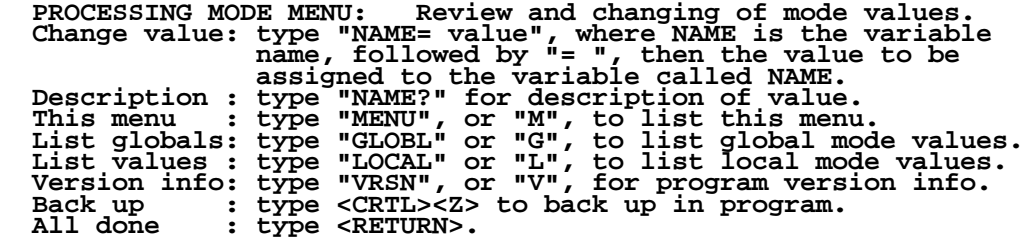

 **MODE Change [name?, name= value] : LIST**

 **PROCESSING MODE LIST: (Type MENU for assistance)**

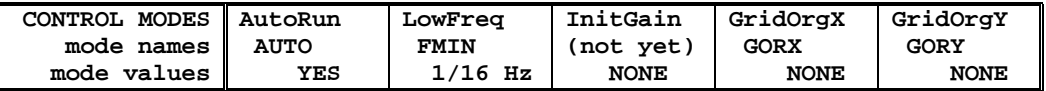

 **MODE Change [name?, name= value] : AUTO?**

```
 AUTO mode will automatically delete existing output files (if
 any), not prompt for MODE changes (if AUTO= YES is included in the
 .MDE-file, and exit when completed. Plots will be done as
 specified by entries in the .MDE-file (MODE PLOT and VIEW).
 Enter: AUTO= No, or Yes.
   MODE Change [name?, name= value] : AUTO= yes
   MODE Change [name?, name= value] : <RETURN>
    (the program continues ...)
```
Display a definition of any Mode by typing the variable name and a question mark (as shown for Mode AUTO). Each program manual includes an appendix of mode definitions defined by that program.

Change the value of a Mode by typing the variable name, an equals sign, and a valid value. Press <RETURN> to indicate that the program should continue.

#### **MODE CHANGE PRIORITIES**

Mode changes may be manually entered, added to mode files or to input data files. Mode statements in files include the program name (optional), the Mode name, and the Mode value. Include a dollar sign (\$) in the first column, a colon (:) after the program name (if any), and an equal sign after the Mode name such as:

### **\$ ZPLOT: AUTO= yes**

Modes will NOT be changed unless they are from a source with the same or higher priority as the entry to be replaced:

- 1: default mode values
- 2: Mode lines in input data files
- 3: Mode lines in Mode files (global or local)
- 4: Mode changes made at a MODE prompt

### **LOCAL MODE FILES**

The program will read a Mode file (if it exists) with the same name as the data file and an extension of ".MDE" (like LINE10.MDE). Specify a different Mode file from the DOS prompt, by entering the program name, data file name, then Mode file name. Include the filename extension if not the same as the default. For example:

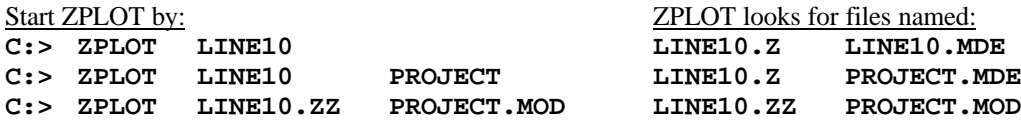

#### **GLOBAL MODE FILES**

Frequently used Mode statements may be included in a file named "DATPRO.MDE" and located in any subdirectory included on your PATH. Or, the environment variable DATMDE may specify any Mode file located anywhere on your computer. One of these files will be used automatically by the program, in addition to any local mode file. Your MS-DOS manuals describe environment variables and PATH.

## **DATA FILE MODE STATEMENTS**

Mode statements may be included in an input data file (near the top of the file). Some programs will include Mode statements in output data files, for use by subsequent programs.

## **RPAVG MODE LIST (v 7.2x)**

#### PROCESSING MODE DEFAULT VALUES:

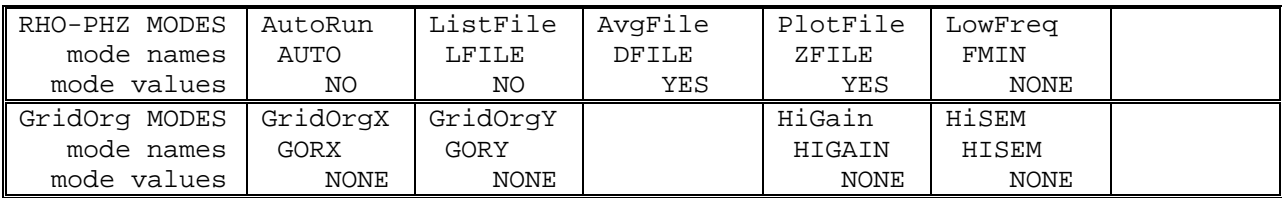

#### **COMPANY**

Company name (40 chr max)

*Values:* COMPANY= Name of survey company *Default:* COMPANY= (blank)

### **CLIENT**

Client name (40 chr max)

*Values:* CLIENT= Company requesting the survey *Default:* CLIENT= (blank)

### **PROJECT**

Project name (40 chr max)

*Values:* PROJECT= Name of the survey project. *Default:* PROJECT= (blank)

### **JOBNUMBER**

Company job number (10 chr max)

*Values:* JOBNUMBER= Survey Job Number. *Default:* JOBNUMBER= (blank)

### **JOBDATE**

Survey date (10 chr max)

*Values:* JOBDATE= Date of Survey. *Default:* JOBDATE= (blank)

### **JOBLINE**

Survey line number (10 chr max)

*Values:* JOBLINE= Survey Line Number. *Default:* JOBLINE= (blank)

**BRGLINE** Line forward bearing (10 chr max)

*Values:* BRGLINE= Line Bearing, to high stn. *Default:* BRGLINE= (blank)

#### **BRGBACK**

Line back bearing (10 chr max)

*Values:* BRGBACK= Back Bearing, to low stn. *Default:* BRGBACK= (blank)

**STNLOW**

Low station number, plot limit

*Values:* STNLOW= X-axis low station limit. *Default:* STNLOW= NONE

**STNHIGH** High station number, plot limit

*Values:* STNHIGH= X-axis high station limit. *Default:* STNHIGH= NONE

### **STNDELT**

Station number increment, plot scale

*Values:* STNDELT= X-axis station increment. *Default:* STNDELT= 1.0

### **LBLFRST**

Low station number, axis label

*Values:* LBLFRST= X-axis low station label. *Default:* LBLFRST= mode STNLOW value.

### **LBLDELT**

Station number increment, axis label

*Values:* LBLDELT= X-axis station label increment. *Default:* LBLDELT= 1.0

#### **FRQLO** Low frequency, plot limit

*Values:* FRQLO= None, or low frequency limit, Hz. *Default:* FRQLO= NONE

## **FRQHI**

High frequency, plot limit

*Values:* FRQHI= None, or high frequency limit, Hz. *Default:* FRQHI= NONE

## **TXLEN**

CSAMT Transmitter length (10 chr max)

*Values:* TXLEN= CSAMT Transmitter Length *Default:* TXLEN= (blank)

## **TXBRG**

CSAMT Transmitter bearing (10 chr max)

*Values:* TXBRG= CSAMT Transmitter Bearing *Default:* TXBRG= (blank)

## **TXDIS**

CSAMT Transmitter distance from survey line (10 chr max)

*Values:* TXDIS= Distance from Rx Line to Tx *Default:* TXDIS= (blank)

## **TXCX**

CSAMT Transmitter center, X-coordinate If units in feet or meters are not included, mode UNITS will be used.

*Values:* TXCX= X-coordinate of center of Tx dipole.(10 chr max) *Default:* TXCX= (blank)

## **TXCY**

CSAMT Transmitter center, Y-coordinate If units in feet or meters are not included, mode UNITS will be used.

*Values:* TXCY= Y-coordinate of center of Tx dipole.(10 chr max) *Default:* TXCY= (blank)

## **RX2TX**

CSAMT Receiver to Transmitter direction

*Values:* RX2TX= Direction from Rx Line to Tx(10 chr max) *Default:* RX2TX= (blank)

### **RXBRG**

Receive dipole bearing, usually same as survey line orientation

### *Values:* RXBRG=

Receiver Dipole Bearing (10 chr max) *Default:* RXBRG= (blank)

#### **COMWIRE**

Communications wire type, used for decalibration of GDP-12 data

*Values:* COMWIRE= NONE, 1WHITE, 2WHITE, or BLACK. *Default:* COMWIRE= NONE

#### **PLTREV**

Plot X-axis reverse selection

*Values:* PLTREV= No, or Yes. *Default:* PLTREV= NO

### **UNITS**

Units for listed values, such as A-Spacing. Feet or meters.

*Values:* UNITS= Feet or Meters. *Default:* UNITS= Meters

## **AUTO**

AUTO mode will automatically delete existing output files (if any), not prompt for MODE changes (if AUTO= YES is included in the .MDE-file), and exit when done. Output files will be according to default values or as specified by MODE entries in the .MDE-file.

*Values:* AUTO= No, or Yes. *Default:* AUTO= No

### **SFILE**

Averaged data may be written to an .S-file for processing by additional programs. This file will not be useful for gradient data.

*Values:* SFILE= No, or Yes. *Default:* SFILE= Yes

### **LFILE**

A summary of raw and averaged data suitable for listing is available with mode LFILE. An .RL-file will be written

*Values:* LFILE= No, or Yes. *Default:* LFILE= No

### **ZFILE**

Averaged data may be written to a .Z-file for plotting of RPIP or gradient data.

RPIP data: the data file will only contain data for the frequency specified by mode FMIN.

GRADIENT data: very small Rho values indicate that the Rx dipole does not lie between the Tx endpoints. This probably indicates that the coordinates in the data file are not consistent with the coordinates of the Tx endpoints included in the .RAW-file.

*Values:* ZFILE= No, or Yes. *Default:* ZFILE= Yes

## **FMIN**

Mode FMIN specifies a reference frequency. The default is the value of mode FRQLO. Values may be entered by binary frequency in Hertz.

RPIP data: resistivity values will be calculated at the reference frequency. A .Z-file will only contain data at this frequency.

GRADIENT data will be processed only at the reference frequency.

*Values:* FMIN= binary frequency (Hz)

(fraction or numeric)

*Default:* FMIN= mode FRQLO

### **GORX**

Grid coordinates for Gradient and Schlumberger Arrays are expected in meters. Values may be larger than can be included in data files and reports.

Mode GridORiginX (GORX) specifies the X-Coordinate of an alternate origin. Grid Coordinates will be specified relative to this origin. The smaller values may be better suited for files.

*Values:* GORX= Alternate GridOrigin,

X-direction, meters.

Default: GORX= NONE

### **GORY**

Grid coordinates for Gradient and Schlumberger Arrays are expected in meters. Values may be larger than can be included in data files and reports.

Mode GridORiginY (GORY) specifies the Y-Coordinate of an alternate origin. Grid Coordinates will be specified relative to this origin. The smaller values may be better suited for files.

*Values:* GORY= Alternate GridOrigin, Y-direction, meters.

*Default:* GORY= NONE

### **HIGAIN**

Data blocks whose sum of the three gain stages is greater than mode HIGAIN will be skipped without requiring editing the data file.

*Values:* HIGAIN= NONE,

or maximum acceptable gain 2^n. *Default:* HIGAIN= NONE

### **HISEM**

Data blocks whose SEM is greater than mode HISEM will be skipped without requiring editing the data file.

*Values:* HISEM= NONE,

or maximum acceptable SEM. *Default:* HISEM= NONE

## **Appendix B ... SAMPLE FILES**

## **Sample .LOG-file**

RPAVG 7.20, Processed: 02 Aug 93

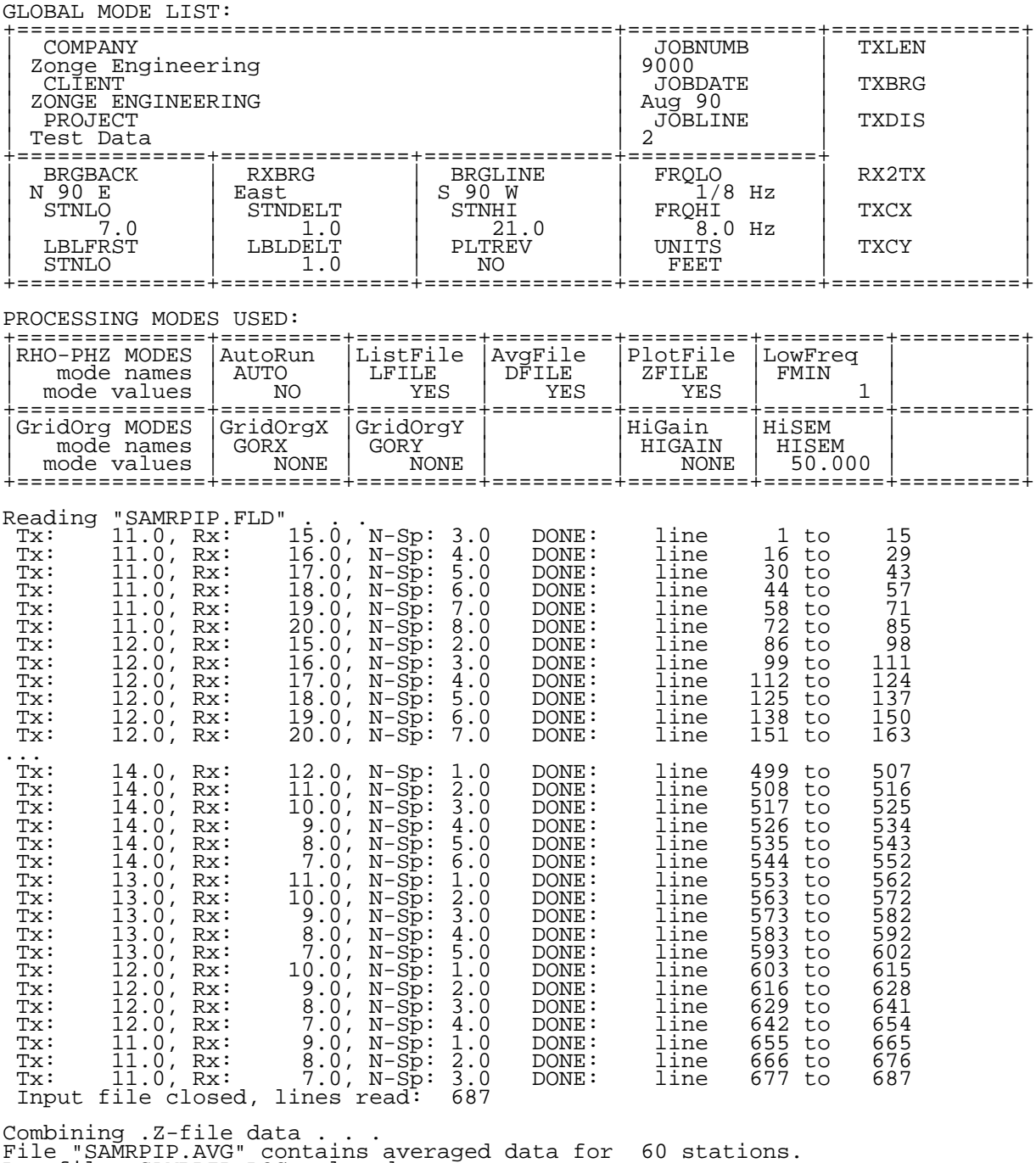

Log file "SAMRPIP.LOG" closed.

\*\*\* end-of-file \*\*\*

**Sample .RL-file** (partial: only data for Tx= 6., Rx= 2., NSp= 3.)

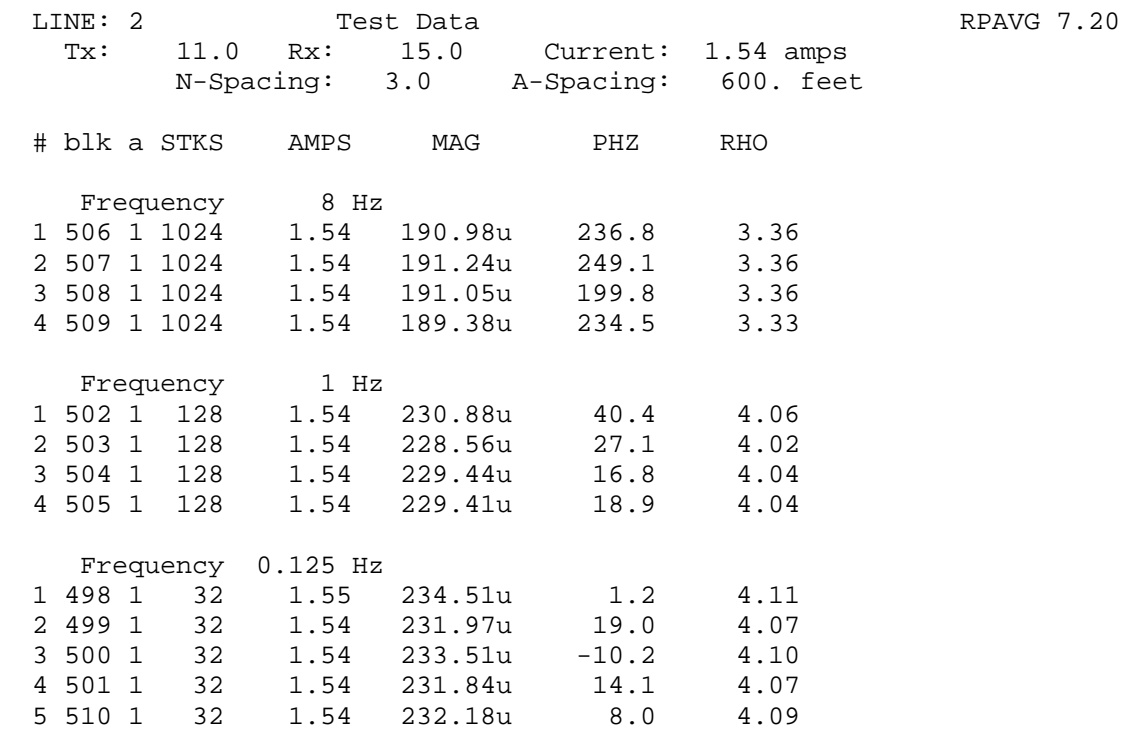

AVERAGED VALUES ====

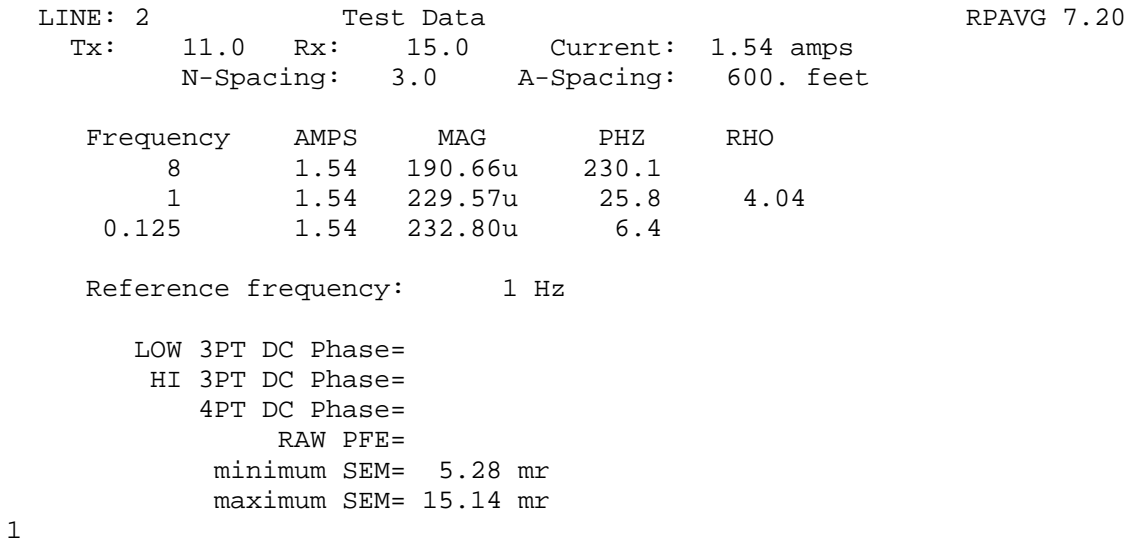

\*\*\* sample for first data point only \*\*\*

```
Sample .RAW-file (partial: first setup only)
/* Transferred from a GDP
0497
RPIP0516 90-08-30 14:45:58 12.4v D-D
OPER 7718 TX ID 520 A-SP 182.9<br>JOB 9009 LINE 12.0 N SPREAD
JOB 9009 LINE 12.0 N SPREAD 1
1 LoPass Notch 60,3-5,9 S/N 4 Passed
2 LoPass Notch 60,3-5,9 S/N 134 Passed
3 LoPass Notch 60,3-5,9 S/N 135 Passed
4 LoPass Notch 60,3-5,9 S/N 137 Passed
5 LoPass Notch 60,3-5,9 S/N 202 Passed
6 LoPass Notch 60,3-5,9 S/N 129 Passed
7 LoPass Notch 60,3-5,9 S/N 136 Passed
0498
RPIP0516 90-08-30 15:08:24 12.3v D-D
Tx 11 Rx 15 N 60, 5
.125 Hz 32 Cyc Tx Curr 1.55
1 ON 3 234.51u 1.2 4.107 046O 9.89 -34.95 683
2 ON 4 115.99u 3.9 4.063 036O 17.07 -51.72 864
3 ON 5 75.354u 15.5 4.619 036O 57.17 18.18 1.29K
4 ON 6 74.879u 6.4 7.344 036O 69.94 35.23 853
0499
RPIP0516 90-08-30 15:13:07 12.3v D-D
Tx 11 Rx 15 N 60, 5
.125 Hz 32 Cyc Tx Curr 1.54
1 ON 3 231.97u 19.0 4.069 046O 15.14 -34.95 683
2 ON 4 114.00u 14.1 3.999 036O 14.96 -51.72 864
3 ON 5 73.317u 26.4 4.501 036O 64.25 18.18 1.29K
4 ON 6 72.435u 86.1 7.116 036O 61.05 35.23 853
0500
RPIP0516 90-08-30 15:19:10 12.3v D-D
Tx 11 Rx 15 N 60, 5<br>125 Hz 32 Cyc Tx Curr
.125 Hz 32 Cyc Tx Curr 1.54
1 ON 3 233.51u -10.2 4.100 046O 8.07 -34.95 683
2 ON 4 115.78u -8.2 4.066 036O 11.53 -51.72 864
3 ON 5 75.910u -24.3 4.665 036O 26.09 18.18 1.29K
4 ON 6 74.281u -26.4 7.304 036O 47.12 35.23 853
0501
RPIP0516 90-08-30 15:23:53 12.3v D-D
Tx 11 Rx 15 N 60, 5
.125 Hz 32 Cyc Tx Curr 1.54
1 ON 3 231.84u 14.1 4.074 046O 11.47 -34.95 683
2 ON 4 114.94u 8.0 4.039 036O 20.73 -51.72 864
3 ON 5 73.424u 58.5 4.515 036O 56.26 18.18 1.29K
4 ON 6 73.228u 25.8 7.205 036O 75.53 35.23 853
0502
RPIP0516 90-08-30 15:27:36 12.3v D-D
     11 Rx 15 N 60, 5
1 Hz 128 Cyc Tx Curr 1.54<br>1 ON 3 230.88u 40.4 4.
1 ON 3 230.88u 40.4 4.064 046O 2.16 -33.40 683
2 ON 4 114.51u 56.7 4.031 036O 2.80 -49.05 864
3 ON 5 75.325u 106.5 4.640 036O 4.45 18.74 1.29K
4 ON 6 72.587u 103.6 7.154 036O 5.60 34.39 853
0503
RPIP0516 90-08-30 15:30:03 12.3v D-D
Tx 11 Rx 15 N 60, 5<br>1 Hz 128 Cyc Tx Curr
 1 Hz 128 Cyc Tx Curr 1.54
1 ON 3 228.56u 27.1 4.024 046O 4.79 -33.40 683
2 ON 4 111.19u 36.1 3.915 036O 9.20 -49.05 864
3 ON 5 71.548u 79.0 4.409 036O 11.91 18.74 1.29K
4 ON 6 67.941u 75.1 6.699 036O 14.14 34.39 853
```
continued next page ...

**Sample .RAW-file** (partial: page 2) 0504 RPIP0516 90-08-30 15:32:25 12.3v D-D 1 Rx 15 N 60, 5<br>1 Hz 128 Cyc Tx Curr 1 Hz 128 Cyc Tx Curr 1.54<br>1 ON 3 229.44u 16.8 4. 1 ON 3 229.44u 16.8 4.041 046O 1.20 -33.40 683 2 ON 4 112.20u 18.7 3.953 036O 2.05 -49.05 864 3 ON 5 72.117u 47.2 4.446 036O 3.77 18.74 1.29K 2 ON 3 112.20u 18.7 3.953 0360 2.05 -49.05 864<br>3 ON 5 72.117u 47.2 4.446 0360 3.77 18.74 1.29K<br>4 ON 6 71.182u 65.8 7.021 0360 6.42 34.39 853 0505 RPIP0516 90-08-30 15:35:10 12.3v D-D 11 Rx 15 N 60, 5<br>1 Hz 128 Cyc Tx Curr 1 Hz 128 Cyc Tx Curr 1.54<br>1 ON 3 229.41u 18.9 4. 1 ON 3 229.41u 18.9 4.043 046O 1.27 -33.40 683 2 ON 4 111.64u 27.6 3.935 036O 2.43 -49.05 864 3 ON 5 71.714u 25.2 4.423 036O 4.20 18.74 1.29K 4 ON 6 68.964u 55.4 6.806 036O 7.21 34.39 853 0506 RPIP0516 90-08-30 15:41:06 12.3v D-D  $15 N 60, 5$ 8 Hz 1024 Cyc Tx Curr 1.54<br>1 0N 3 190.98u 236.8 3 1 ON 3 190.98u 236.8 3.357 046O 1.59 -32.98 683 2 ON 4 78.987u 537.0 2.777 056O 6.18 -47.92 864 3 ON 5 43.378u 1134.7 2.669 046O 14.13 18.60 1.29K 4 ON 6 32.666u 1302.5 3.216 056O 13.18 32.98 853 0507 RPIP0516 90-08-30 15:43:40 12.3v D-D 11 Rx 15 N 60, 5<br>8 Hz 1024 Cvc Tx Curr 8 Hz 1024 Cyc Tx Curr 1.54<br>1 ON 3 191.24u 249.1 3. 1 ON 3 191.24u 249.1 3.362 046O 1.62 -32.98 683 2 ON 4 78.717u 559.1 2.767 056O 4.42 -47.92 864 3 ON 5 41.546u 1081.8 2.556 046O 9.94 18.60 1.29K 4 ON 6 33.690u 1139.2 3.316 056O 11.50 32.98 853 0508 RPIP0516 90-08-30 15:46:14 12.3v D-D<br>Tx 11 Rx 15 N 60.5 11 Rx 15 N 60, 5<br>8 Hz 1024 Cvc Tx Curr 8 Hz 1024 Cyc Tx Curr 1.54<br>1 ON 3 191.05u 199.8 3. 1 ON 3 191.05u 199.8 3.359 046O 1.37 -32.98 683 2 ON 4 78.313u 483.9 2.754 056O 3.91 -47.92 864 3 ON 5 43.329u 945.6 2.667 046O 9.90 18.60 1.29K 4 ON 6 37.191u 986.8 3.662 056O 9.69 32.98 853 0509 RPIP0516 90-08-30 15:49:03 12.3v D-D<br>Tx 11 Rx 15 N 60.5 11 Rx 15 N 60, 5 8 Hz 1024 Cyc Tx Curr 1.54 1 ON 3 189.38u 234.5 3.331 046O 1.64 -32.98 683 2 ON 4 76.384u 592.9 2.687 056O 4.55 -47.92 864 3 ON 5 40.747u 1026.7 2.508 046O 13.22 18.60 1.29K 4 ON 6 25.845u 1446.4 2.546 056O 12.93 32.98 853 0510 RPIP0516 90-08-30 15:58:27 12.3v D-D Tx 11 Rx 15 N 60, 5 .125 Hz 32 Cyc Tx Curr 1.54 1 ON 3 232.18u 8.0 4.091 046O 5.28 -32.13 683 2 ON 4 119.07u 10.1 4.196 046O 18.81 -47.64 864 3 ON 5 74.746u 19.1 4.610 026O 18.43 18.46 1.29K 4 ON 6 73.594u 24.4 7.262 026O 40.01 31.85 853

\*\*\* end-of-file \*\*\*

## **Sample .FLD-file** (partial: first two data points only)

(columns 1-124 are followed by remaining columns)

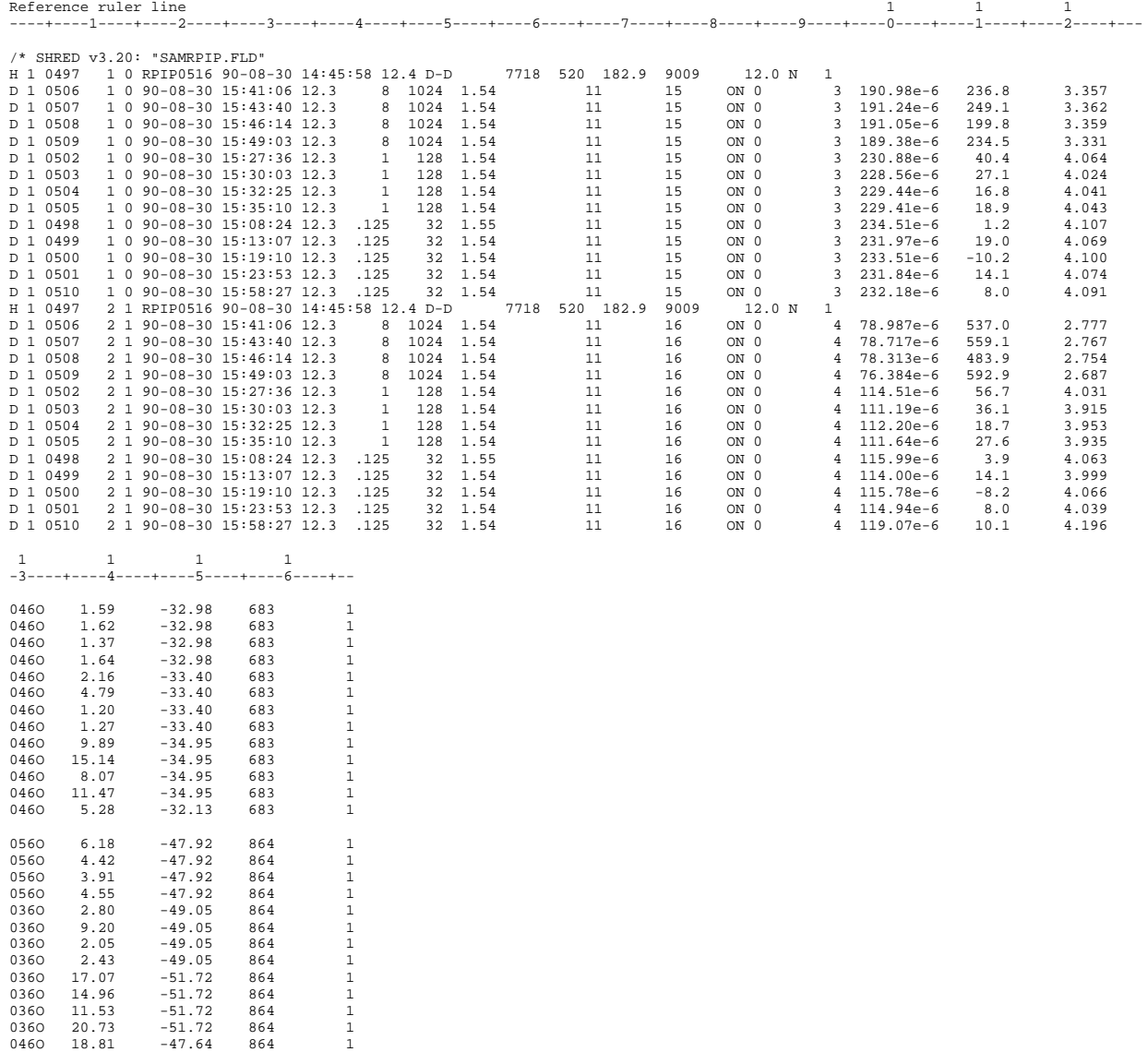

\*\*\* end-of-file \*\*\*

#### **Sample .S-file**

"SAMRPIP.S", from RPAVG 7.20 Rx: 15. Tx: 11. NSP: 3.0 0 0 0 3 3 4.0 182.9 SEM 1.2000E-03 4.7900E-03 0.125 1.0144E+00-6.5124E-03 1.000 1.0000E+00-2.5806E-02 8.000 8.0890E-01-1.8944E-01 Rx: 16. Tx: 11. NSP: 4.0 0 0 0 3 3 4.0 182.9 SEM 2.0500E-03 9.2000E-03 0.125 1.0324E+00-5.7608E-03 1.000 1.0000E+00-3.4789E-02 1.000 1.0000E+00-2.7407E-02 8.000 5.9526E-01-3.5943E-01 Rx: 17. Tx: 11. NSP: 5.0 0 0 0 3 3 4.5 182.9 SEM 3.7700E-03 1.1910E-02 0.125 1.0386E+00 2.7005E-03 1.000 1.0000E+00-6.4564E-02<br>8.000 3.0139F 01 5.0451F 01 8.000 2.9128E-01-5.0451E-01 Rx: 18. Tx: 11. NSP: 6.0 0 0 0 3 3 6.9 182.9 SEM 5.6000E-03 1.4140E-02 0.125 1.0567E+00 1.0567E-03 1.000 1.0000E+00-7.5116E-02 8.000 1.5942E-01-4.3395E-01 Rx: 15. Tx: 12. NSP: 2.0 0 0 0 3 3 3.6 182.9 SEM 4.5000E-04 8.2000E-04 0.125 1.0105E+00-3.9207E-03 1.000 1.0000E+00-6.2251E-03 8.000 9.0516E-01-9.1245E-02 Rx: 16. Tx: 12. NSP: 3.0 0 0 0 3 3 3.6 182.9 SEM 1.0600E-03 1.3200E-03 0.125 1.0172E+00-2.0141E-03 1.000 1.0000E+00-1.2151E-02 8.000 7.9081E-01-1.9227E-01 Rx: 17. Tx: 12. NSP: 4.0 0 0 0 3 3 4.0 182.9 SEM 1.2430E-02 1.5410E-02 0.125 1.0225E+00-7.8480E-03 1.000 1.0000E+00-1.0500E-02 8.000 5.6190E-01-4.7855E-01 Rx: 18. Tx: 12. NSP: 5.0 0 0 0 3 3 5.5 182.9 SEM 9.1600E-03 1.5820E-02 0.125 1.0390E+00 2.0887E-02 1.000 1.0000E+00-4.4680E-02 8.000 2.0800E-01-4.8662E-01 Rx: 19. Tx: 12. NSP: 6.0 0 0 0 3 3 7.8 182.9 SEM 2.3250E-02 3.2300E-02 0.125 1.0359E+00-9.3207E-02 1.000 1.0000E+00-3.6566E-02 8.000 2.2126E-01-5.0535E-01 Rx: 15. Tx: 13. NSP: 1.0 0 0 0 3 3 8.5 182.9 SEM 1.0000E-05 1.0000E-05 0.125 1.0032E+00-1.1036E-03 1.000 1.0000E+00-2.5000E-03 8.000 9.6809E-01-2.4433E-02 Rx: 16. Tx: 13. NSP: 2.0 0 0 0 3 3 8.3 182.9 SEM 4.0000E-05 4.0000E-05 0.125 1.0084E+00-2.1177E-03 1.000 1.0000E+00-5.7667E-03 8.000 9.0072E-01-7.2847E-02

Rx: 17. Tx: 13. NSP: 3.0 0 0 0 3 3 7.5 182.9 SEM 1.1000E-04 1.3000E-04<br>0.125 1 0206F+00-4 E500E-02 0.125 1.0206E+00-4.5589E-03 1.000 1.0000E+00-1.4268E-02 8.000 7.4166E-01-2.3241E-01 Rx: 18. Tx: 13. NSP: 4.0 0 0 0 3 3 9.7 182.9 SEM 2.2000E-04 2.4000E-04 0.125 1.0401E+00-4.8540E-03 8.000 4.2310E-01-4.4904E-01 Rx: 19. Tx: 13. NSP: 5.0 0 0 0 3 3 13.3 182.9 SEM 4.1000E-04 5.2000E-04 0.125 1.0566E+00-7.5370E-03 1.000 1.0000E+00-3.9821E-02 8.000 2.5561E-01-4.7858E-01 Rx: 20. Tx: 13. NSP: 6.0 0 0 0 3 3 13.5 182.9 SEM 1.0000E-03 2.0000E-03 0.125 1.0699E+00-7.3466E-03 1.000 1.0000E+00-5.3083E-02 8.000 2.1029E-01-4.7800E-01 Rx: 16. Tx: 14. NSP: 1.0 0 0 0 3 3 6.8 182.9 SEM 1.0000E-05 2.0000E-05 0.125 1.0029E+00-1.6297E-03 1.000 1.0000E+00-2.8667E-03 8.000 9.6152E-01-2.4652E-02 Rx: 17. Tx: 14. NSP: 2.0 0 0 0 3 3 5.9 182.9 SEM 7.0000E-05 1.0000E-04 0.125 1.0106E+00-2.1223E-03 1.000 1.0000E+00-7.3001E-03 8.000 8.6638E-01-8.6111E-02 Rx: 18. Tx: 14. NSP: 3.0 0 0 0 3 3 6.5 182.9 SEM 2.1000E-04 5.4000E-04<br>0.125 1 0270F-06 1 0.125 1.0278E+00-1.7986E-03 1.000 1.0000E+00-1.6902E-02 8.000 6.4394E-01-2.7441E-01 Rx: 19. Tx: 14. NSP: 4.0 0 0 0 3 3 9.0 182.9 SEM 2.3100E-03 2.3800E-03 0.125 1.0417E+00-1.8778E-02 1.000 1.0000E+00-2.2104E-02 8.000 4.5074E-01-4.0416E-01 Rx: 20. Tx: 14. NSP: 5.0<br>0 0 0 3 3 9.2 182.9 0 0 0 3 3 9.2 182.9 SEM 2.8100E-03 6.1100E-03 0.125 1.0600E+00-2.7294E-03 1.000 1.0000E+00-2.2104E-02 8.000 3.2322E-01-4.4856E-01 Rx: 17. Tx: 15. NSP: 1.0 0 0 0 3 3 3.7 182.9 SEM 1.0000E-05 1.0000E-05 0.125 1.0067E+00-3.0955E-03 1.000 1.0000E+00-3.9000E-03 8.000 9.6004E-01-2.6119E-02 Rx: 18. Tx: 15. NSP: 2.0 0 0 0 3 3 2.5 182.9 SEM 7.0000E-05 8.0000E-05 0.125 1.0195E+00-3.2879E-03 1.000 1.0000E+00-1.2251E-02 8.000 7.9159E-01-1.7588E-01

Rx: 19. Tx: 15. NSP: 3.0 0 0 0 3 3 3.5 182.9 SEM 4.1000E-04 4.7000E-04 0.125 1.0309E+00-1.3970E-02 1.000 1.0000E+00-2.0103E-02 8.000 6.4171E-01-3.0279E-01 Rx: 20. Tx: 15. NSP: 4.0 0 0 0 3 3 3.7 182.9 SEM 7.4000E-04 1.1700E-03 0.125 1.0369E+00-2.2453E-02 1.000 1.0000E+00-2.4305E-02 8.000 5.0996E-01-3.8918E-01 Rx: 18. Tx: 16. NSP: 1.0 0 0 0 3 3 2.3 182.9 SEM 2.0000E-05 3.0000E-05 0.125 1.0072E+00-1.6450E-03 1.000 1.0000E+00-4.0000E-03 8.000 9.0402E-01-7.7164E-02 Rx: 19. Tx: 16. NSP: 2.0 0 0 0 3 3 3.1 182.9 SEM 1.5000E-04 2.3000E-04 0.125 1.0184E+00-1.9690E-03 1.000 1.0000E+00-1.0700E-02 8.000 7.4219E-01-2.2991E-01 Rx: 20. Tx: 16. NSP: 3.0 0 0 0 3 3 3.4 182.9 SEM 5.1000E-04 5.2000E-04 0.125 1.0290E+00-4.0476E-03 1.000 1.0000E+00-1.9903E-02 8.000 5.8053E-01-3.5159E-01 Rx: 12. Tx: 16. NSP: 3.0 0 0 0 3 3 3.7 182.9 SEM 1.5200E-03 2.4900E-03 0.125 1.1184E+00 5.7783E-04 1.000 1.0000E+00-1.1125E-02 8.000 7.6899E-01-2.2724E-01 Rx: 11. Tx: 16. NSP: 4.0 0 0 0 3 3 4.0 182.9 SEM 1.4900E-03 6.1800E-03 0.125 1.1319E+00-1.2093E-02 1.000 1.0000E+00-2.2779E-02 8.000 6.1770E-01-3.8392E-01 Rx: 10. Tx: 16. NSP: 5.0 0 0 0 3 3 4.8 182.9 SEM 3.2600E-03 9.2400E-03 0.125 1.1473E+00-3.9272E-02 1.000 1.0000E+00-2.5581E-02 8.000 3.9634E-01-4.9709E-01 Rx: 9. Tx: 16. NSP: 6.0<br>0 0 0 3 3 6.5 182.9  $0 \t0 \t0 \t3 \t3$ SEM 6.6700E-03 1.1960E-02 0.125 1.1693E+00-3.8855E-02 1.000 1.0000E+00-4.8237E-02 8.000 2.7487E-01-5.0825E-01 Rx: 12. Tx: 15. NSP: 2.0 0 0 0 3 3 3.7 182.9 SEM 6.8000E-04 1.2400E-03 0.125 1.0050E+00-7.6130E-03 1.000 1.0000E+00-4.3750E-03 8.000 8.9835E-01-8.9501E-02 Rx: 11. Tx: 15. NSP: 3.0 0 0 0 3 3 4.0 182.9 SEM 5.6000E-04 1.1700E-03 0.125 1.0135E+00-4.3076E-03 1.000 1.0000E+00-1.1275E-02 8.000 8.1120E-01-1.7194E-01

continued next column ...

continued next column ...

continued next page ...

27.8 182.9

22.0 182.9

18.5 182.9

17.7 182.9

17.9 182.9

12.7 182.9

9.8 182.9

21.7 182.9

15.6 182.9

11.2 182.9

#### **Sample .S-file** (page 2)

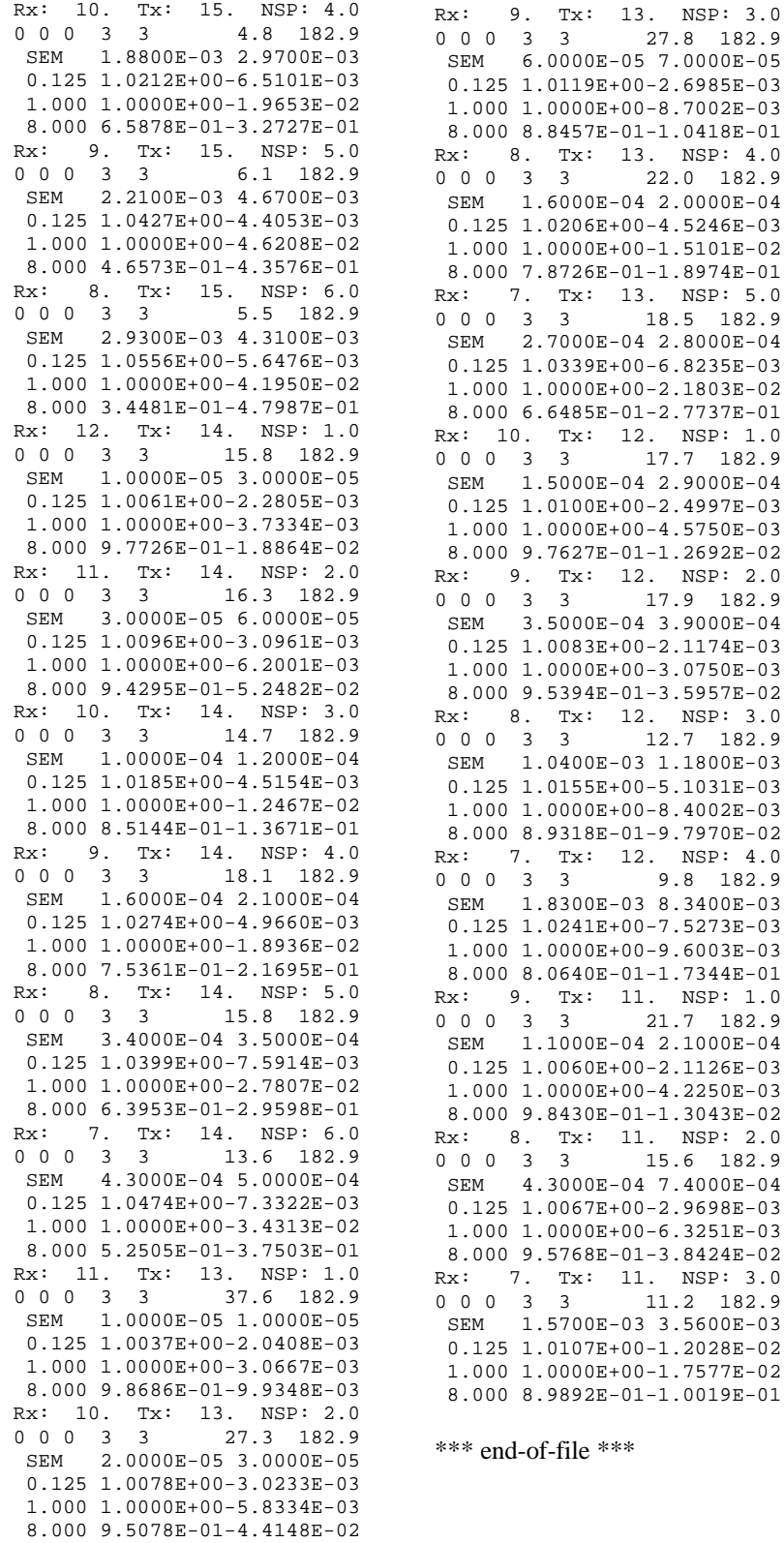

continued next column ...

## **Sample .AVG-file**

\ RPAVG 7.20: "SAMRPIP.FLD", Dated 90-08-30 , Processed 02 Aug 93 \$ ASPACE= 600.ft

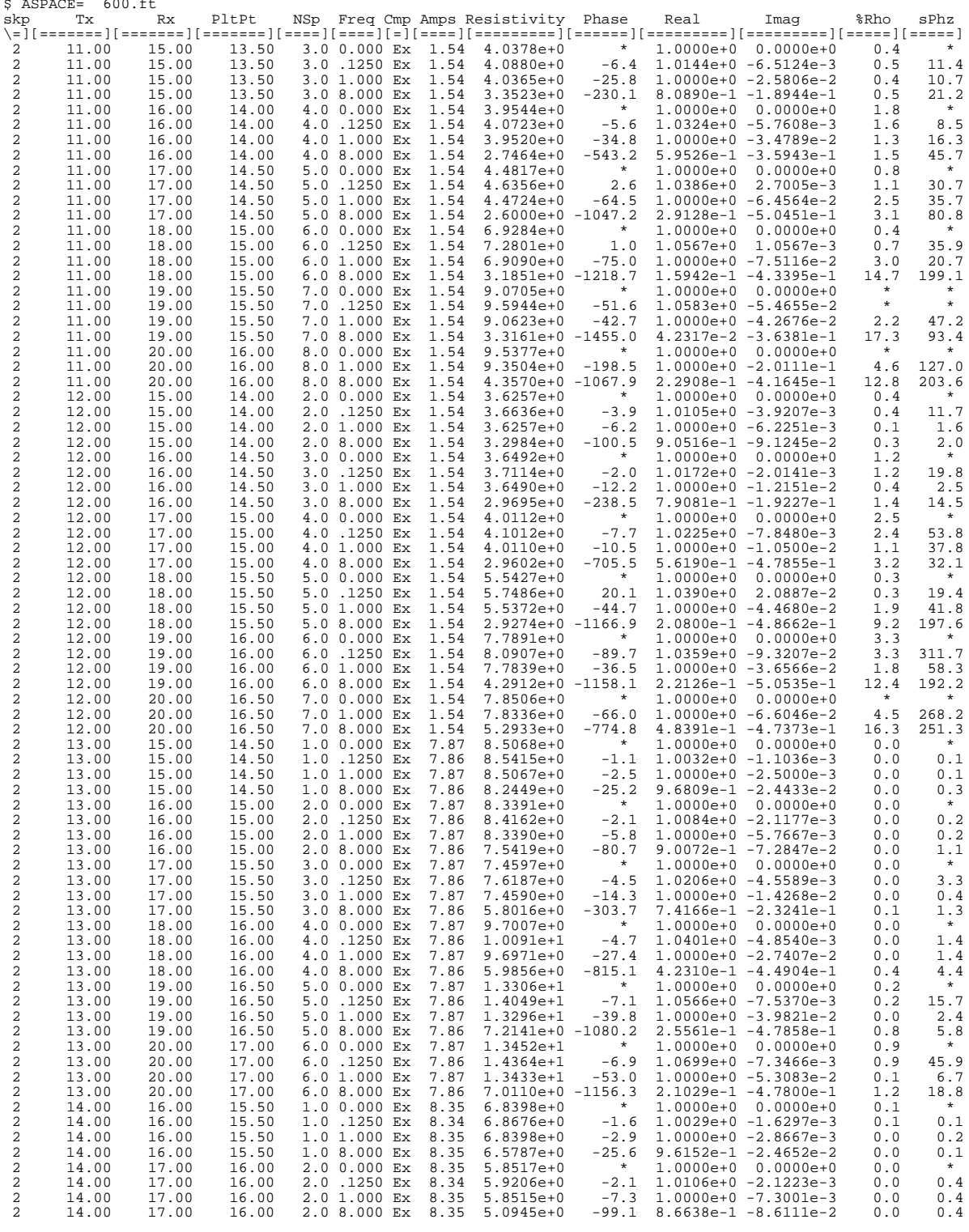

continued next page ...

![](_page_22_Picture_284.jpeg)

continued next page ...

![](_page_23_Picture_236.jpeg)

\*\*\* end-of-file \*\*\*

## **Sample .Z-file**

![](_page_24_Picture_412.jpeg)

![](_page_24_Picture_413.jpeg)

continued next column ...

\*\*\* end-of-file \*\*\*

9999.0

## **Appendix C ... FILE DOCUMENTATION**

### **.RL-File DOCUMENTATION**

The RPAVG data processing program may write a .RL-file listing file containing information and data as requested from the program.

This file is used to review the data and the order it was processed by the program.

### SAMRPIP.RL File created by RPAVG

The .RL-file consists of a section listing each data block for one station, sorted by frequency and block number. The following section includes block average values.

#### **DATA BLOCK SUMMARY**

![](_page_26_Picture_129.jpeg)

#### **AVERAGE DATA SECTION**

```
AVERAGED VALUES ====
 LINE: 2 Test Data<br>Tx: 11.0 Rx: 15.0 Current: 1.54 amps RPAVG 7.20
    Tx: 11.0 Rx: 15.0 Current: 1.54 amps<br>N-Spacing: 3.0 A-Spacing: 600. feet
          N-Spaceing: 3.0 A-Spaceing:Frequency AMPS MAG PHZ RHO
          8 1.54 190.66u 230.1
          1 1.54 229.57u 25.8 4.04
   \rightarrow 0.125 1.54 232.80u 6.4
  Reference frequency: 0.125 Hz.
        LOW 3PT DC Phase=
         HI 3PT DC Phase=
            4PT DC Phase=
                 RAW PFE=
             minimum SEM= 5.28 mr
             maximum SEM= 15.14 mr
             GDP data acquisition frequency
             Averaged Magnitude, volts
             Averaged Phase, milliradians
             - Resistivity, ohm-meters
            - Data files contain values only at
                 the Reference Frequency.
```
- The following values are calculated when data is available for each of the specified frequencies. "Ref" is the Reference Frequency, in Hertz. For example, when Ref=0.125 Hz, LOW 3PT DC Phase is calculated when data is provided at 0.125, 0.250, and 0.500 Hz.
- This sample file provides data related by 1\*Ref, 8\*Ref, and 16\*Ref, which is not a frequency combination for which these values are presently defined.

```
LOW 3PT DC Phase @ f1=1*Ref, f2=2*Ref, f3=4*Ref
 HI 3PT DC Phase @ f1=2*Ref, f2=4*Ref, f3=8*Ref
     4PT DC Phase @ f1=1*Ref, f2=2*Ref, f3=4*Ref, f4=8*Ref
          RAW PFE @ f1=1*Ref, f2=8*Ref
      minimum SEM @ Ref
      maximum SEM @ Ref
```
#### **STANDARD CALCULATIONS**

#### **Apparent Resistivity (RHOa ), in ohm-meters. (dipole-dipole array)**

![](_page_28_Picture_145.jpeg)

The first two terms in the expression correct for the Fourier magnitude and the field preamplification. The product of these two terms is the actual square-wave voltage of the received waveform. The rest of the equation corrects for the transmitted current and the geometry of the electrodes.

NOTE: RHOa has been corrected to DC for decoupled data.

#### **Standard Error of the Mean (SEM), in milliradians:**

$$
SEM = \frac{\left[\sum (x_{i} - \overline{x}^{2})\right]^{1/2}}{n-1}
$$

where  $x_i$  = phase angle in milliradians

n = the number of blocks averaged

![](_page_29_Picture_281.jpeg)

![](_page_29_Picture_282.jpeg)

#### **skp**

skip flag

#### **Tx**

Transmitter Dipole, station number of lowest numbered end.

#### **Rx**

Receiver Dipole, station number of lowest numbered end.

#### **PltPt**

Plot Point, station number at the midpoint between Tx and Rx.

### **NSp**

N-Spacing, relationship between Tx and Rx, plotted as Y-Coordinate.

#### **Freq**

Frequency at which data was measured. If Frequency is zero, values are coupling corrected when possible.

#### **Cmp**

Component measured: Ex, Ey, Ez, Hx, Hy, Hz

#### **Amps**

Average SquareWave transmitter Current in amps, as entered into the GDP.

#### **Resistivity**

Average Fourier magnitude, divided by the SquareWave Current  $|v/a|$ . The GDP displays the Fourier magnitude values and SquareWave current. The .AVG-file values are the same. When the

Frequency is zero, the calculated Resistivity and 3 point Decoupled Phase values are included in the Resistivity and Phase columns. The Frequency for which these values are calculated is noted in the header.

#### **Phase**

Average Phase angle, in milliradians. When the Frequency is zero, the calculated Resistivity and 3 point Decoupled Phase values are included in the Magnitude and Phase columns. The Frequency for which these values are calculated is noted in the header.

#### **Real**

X-component of Rectangular coordinates, converted from Polar Mag/Phase, and normalized to 1.0 at the Reference Frequency.

#### **Imag**

Y-component of Rectangular coordinates, converted from Polar Mag/Phase, and normalized by the Real component normalization factor.

#### **%Mag**

Statistical variation of the data averaged for this data point.

Standard Deviation / Average Normalized Magnitude  $*$  100, percent.

#### **sPhz**

Statistical variation of the data averaged for this data point.

Standard Deviation of Phase values, milliradians.

![](_page_30_Picture_205.jpeg)

### **.S-file Format (v2.0) CR / RPIP Averaged Data File**

#### **DESCRIPTION OF SAMPLE FILE VALUES, BY LINE NUMBER:**

The .S-file is composed of a two line header, followed by blocks of data, each containing data for one pseudosection data point. Each block begins with a line indicating the specific point, several lines of parameters, followed by an array of data that includes frequency, real components, and imaginary components for a number of points that describe a curve. The data in this file are always raw, averaged, decalibrated field data normalized to the low frequency real component.

1. File header line generated by the averaging program.

NOTE: Header line 1 occurs only at the beginning of the file.

 2. Rx and Tx indicate the receiver and transmitter dipoles that were used for this block. Dipoles extend between two adjacent stations with the lowest numbered station entered for each dipole.

The 2 in this file indicates that the receiver dipole was positioned between stations 2 and 3. The 4 in this file indicates that the transmitter dipole was positioned between stations 4 and 5.

-3 would indicate that the dipole was positioned between stations -3 and -2.

 $N-SP = N-Spaceing =$  the number of A-Spacings between transmitter and receiver dipoles.

- 3. 1 Comm wire flag  $(0 = \text{white wire } #2, 1 = \text{black wire } (W21C)$ 
	- 0 Times to pass the data curve through a harmonic filter
	- 4 Levels of coupling coefficients
	- 18 Harmonics to use when decoupling
	- 18 Harmonics in data block array
	- 82.7 Apparent Resistivity, RHO (ohmmeters)
	- 588.0 A-Spacing (meters).
		- (Values included for LAB rock measurements are noted below)

#### **RHO: dipole-dipole resistivity in ohmmeters =**

MAG C ASPACING  $------ * pi * NSP * [NSP + 1] * [NSP + 2]$ 4/pi FPGAIN CRT

 $MAG = raw Fourier magnitude, in volts$ 

- 4/pi corrects MAG from the Fourier magnitude to the Square-Wave magnitude
- $C =$  Communications-wire attenuation

This corrects for the voltage drop that occurs in the wire between the field preamp and the GDP  $FPGAIN =$  field preamp gain  $ASPACING =$  the A-Spacing, in meters  $CRT = Current$ , in amps

 $NSP = N-Spacing$ 

Comm-wire attenuation factors at 0.125 Hz (W21C wire)

The GDP is not concerned with these factors.

![](_page_31_Picture_224.jpeg)

NOTE: RHO has been corrected to DC for decoupled data.

#### **RHO: laboratory rock measurements in ohmmeters =**

MAG 1 AREA 1 m ----- \* --- \* ------ \* ------ 4/pi CRT LENGTH 100 cm

 $MAG = raw Fourier magnitude, in volts$ 4/pi corrects MAG from the Fourier magnitude to the Square-Wave magnitude  $CRT =$  Current, in microAmps  $LENGTH =$  Length of rock sample, in cm AREA =Area of rock sample, in cm\*cm

NOTE: for laboratory rock measurements, RESISTOR, LENGTH, AREA, and CRT are included on this data line, following the A-Spacing.

- 4. Minimum and maximum SEM values, respectively. SEM: Standard Error of the Mean for Channel 1 (receiver dipole), at the fundamental frequency, in radians (for frequencies of 1.0 Hz and below only)
- 5,6,7,8. Coupling coefficients, levels 1, 2, 3, 4, respectively. The number of levels varies according to the third value on line 4, as determined during manual decoupling. If the third number on line 4 is zero, the station has not been manually decoupled.
- 9. Hilbert response parameters: phase, slope 1, and slope 2.
- 10. The following lines are harmonic data with the 1st, 2nd and 3rd columns listing frequency, real and imaginary components, respectively. The number of lines varies according to the fourth value on line 4.

**.Z-file Format (v2.0)** Plot File For All Data

```
 1: $ ZPLOT: DATA= FLOG
 2: /* 29 Jul 93
 3: AMTAVG 7.20 Contour file.
 4: Cl Cn Ce Ns Nd Yl Plot file 1
 5: 1 5 0 3 1 1
 6: CSAMT SURVEY DATA
 7: CAGNIARD RESISTIVITY
 8: values in ohm-meters
 9: IIxxxxxxxxYYYYYYYYzzzzzzzzzzzz AAA
     2 0.0 22.00 2.719E+02
     2 0.0 21.00 2.365E+02
     2 0.0 20.00 2.221E+02
     2 0.0 19.00 1.937E+02
                       2 0.0 18.00 1.644E+02
 : : : :
99: 9999.00
```
### **DESCRIPTION OF VALUES IN SAMPLE FILE BY LINE NUMBER:**

#### Line # Explanation:

![](_page_32_Picture_216.jpeg)

6-8: Data description for this Plot File. Two to six lines are available, NOT including the first column. Plot programs may plot these lines as title information.

- 9: Header line for the data that follows:
	- **II** Command flag:
		- $0 =$ Skip this line of data.
		- $1 =$ Omit for contouring, but post the bracketed value.
		- $2 =$  Use for contouring and post the value (most common).
		- $3 =$  Label a point or station by plotting a symbol under the X-axis at the X-coordinate.
		- $4 =$  Use for contouring, post the symbol and not the value.

Used for depth plots where values are interpolated for the bottom of the plot to improve the gridding.

 $5 =$  Use to set plot limits, do not contour or post.

Used for depth plots to set zero depth. Used to provide a margin around the data, as for plan maps.

- **xxxxxxxx** X-coordinate, usually station coordinate.
- **YYYYYYY** Y-coordinate, not used for  $Flag = 3$
- **zzzzzzzz** Value to be plotted at X-Y for Flags 1, 2, 4.
- **AAA** For Flag 1 or 2, ZPLOT posts any characters in the AAA column instead of the value in the **zzzzzzzz** column.
	- For Flag 3, ZPLOT plots a symbol below the X-axis at the x-value, according to an integer in column AAA. A zero or positive integer refers to symbols in TABLE 1 of the PLOT Manual. A negative integer refers to topographic symbols in the CTOPO Manual.

99: **9999.0** - End-Of-Plot indicator.

Transient ElectroMagnetic data append profile plot data. Points at a single time (Y) for one frequency (f) and window (w) are connected from station to station by a profile line.

![](_page_33_Picture_169.jpeg)

![](_page_33_Picture_170.jpeg)